*République Algérienne Démocratique et Populaire Ministère de l'enseignement supérieur et de la recherche scientifique Université ABOU BAKR BELKAID*

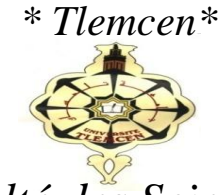

*Faculté des Sciences*

Département de Mathématiques

Option : Systèmes dynamiques

Mémoire : Importance du pas de temps dans les modèles discrets, Application à l'étude de la vitesse d'invasion des triatomines, vecteurs de la maladie de Chagas.

Présenté Par :BENAOUDA Adil

Mémoire soutenu le 18 septembre devant le jury composé de :

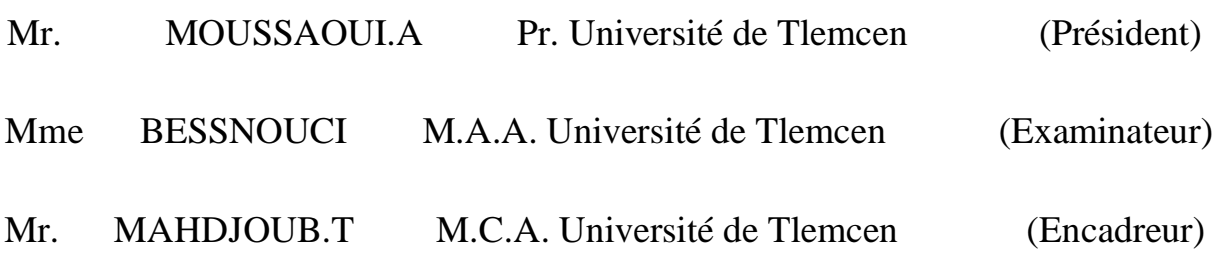

*Année universitaire* : 2013/2014

# Sommaire

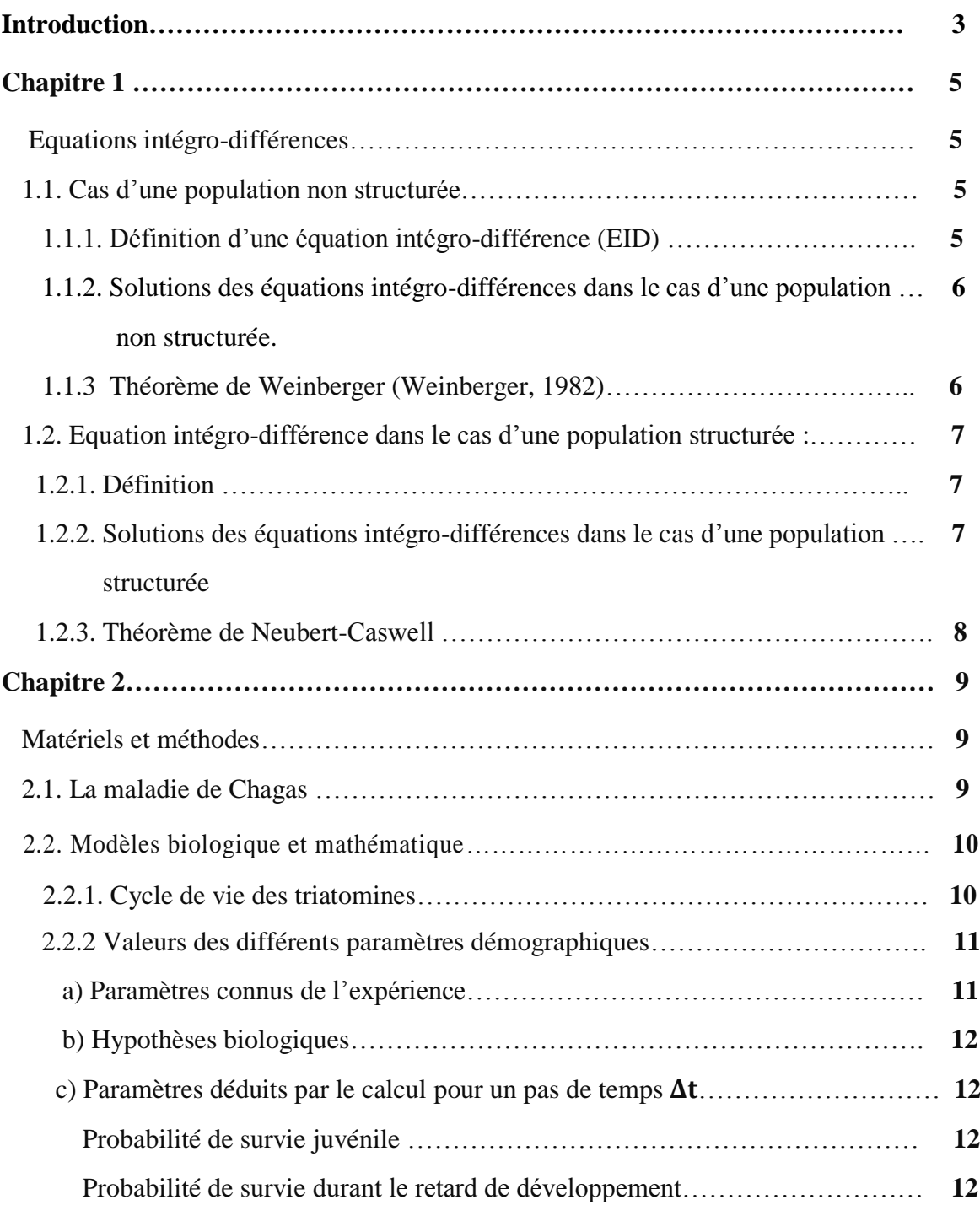

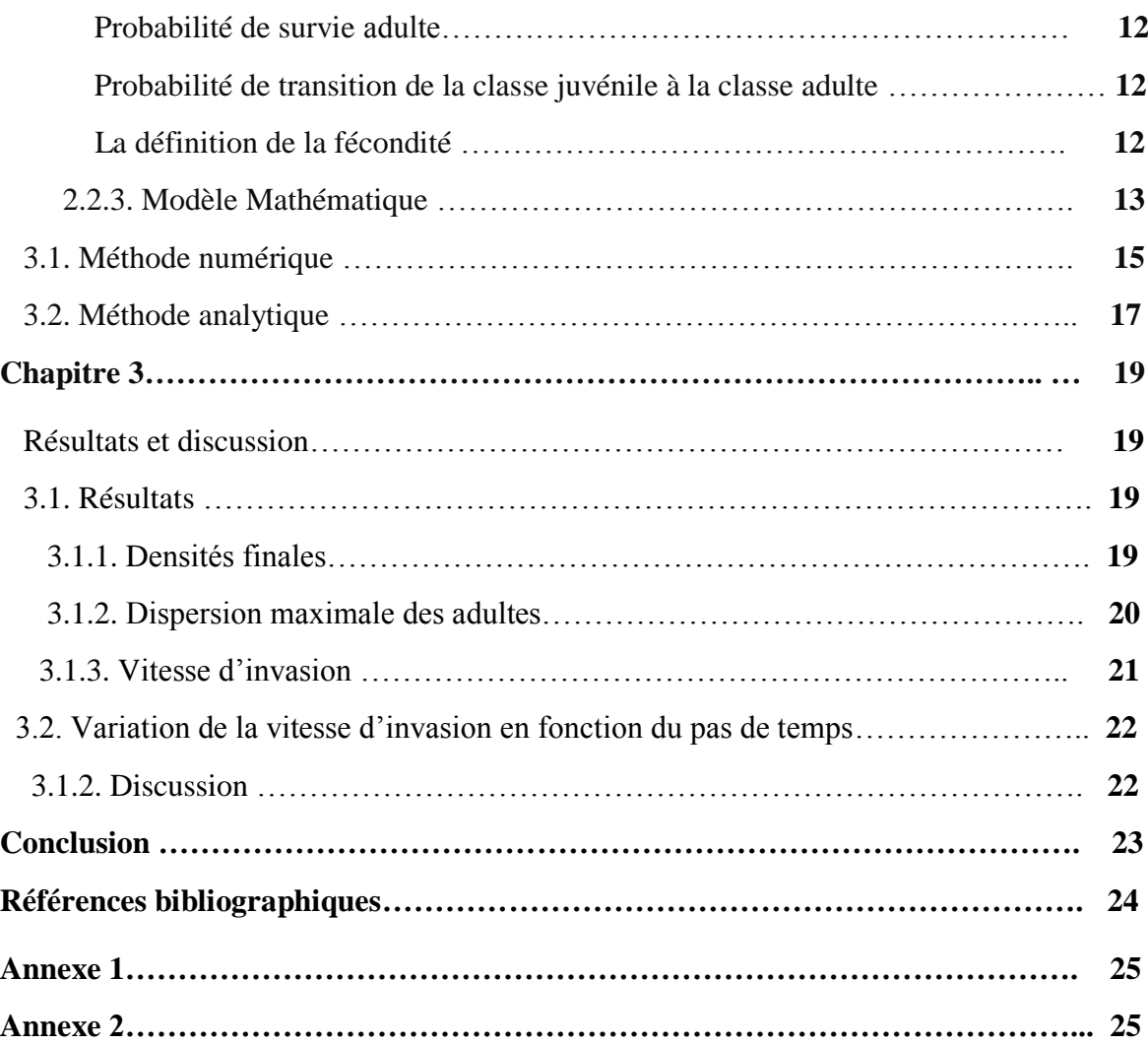

# **Introduction**

+ L'étude de la dispersion spatiale chez les population biologiques a été initiée, au début du XIXième siècle, par Pearson et Blakeman (Pearson and Blakeman, 1906) puis Brownlee (Brownlee, 1911). Ces travaux ont été basés sur le modèle de la promenade aléatoire qui ont été classifiés, par la suite, par Aronson (Aronson, 1985) comme étant des modèles microscopiques par opposition aux modèles macroscopiques, développés par Fisher (Fisher, 1937), qui sont construits à partir de l'étude de la dynamique de groupe d'individus.

Depuis, l'outil de la modélisation de la dispersion spatiale de groupe a évolué, et le tableau cidessous donne un aperçu de cette évolution.

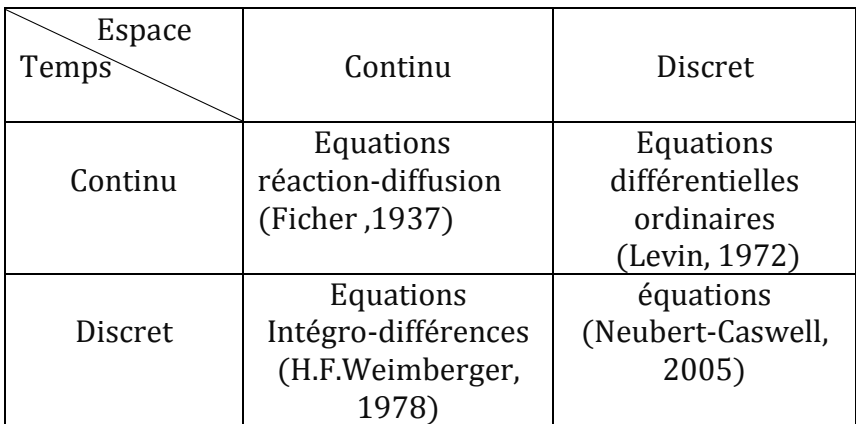

**Tableau 1:** Evolution de l'outil de modélisation de la dispersion spatiale du point de vue macroscopique.

+ L'évolution spatio-temporelle de la densité d'une (ou plusieurs) population (s) biologique (s) en générations discrètes et en espace continu est exprimée par les équations intégro-différences qui décrivent en même temps la démographie et la dispersion des individus.

Le modèle biologique choisi est la triatomine *Triatoma dimidiata*, vecteur de la maladie de Chagas. C'est un insecte hématophage dont certains individus peuvent rentrer en diapause. Il existe une base de données assez fournie sur cette espèce et ses paramètres démographiques (Menu, 2000; Menu, 2010). C'est une espèce invasive dont l'aire géographique s'étend de plus en plus.

Une invasion biologique se compose de trois phases essentielles : une phase d'introduction de l'espèce, une phase de colonisation et une dernière phase de prolifération et de dispersion. Durant cette dernière étape, la population invasive voit ses capacités d'adaptation locale

augmenter et une plus grande plasticité de l'espèce contribue à améliorer son succès invasif, mesuré en terme de vitesse d'invasion (Hastings et al., 2005; Parker et al., 2003).

Dans ce travail on s'intéresse à l'étude de la linéarité de la vitesse d'invasion par rapport au pas de temps. Il se compose de trois chapitres : un premier chapitre qui traite de l'outil mathématique utilisé (équations intégro-différences) dans les modèles structurés et non structurés) ; un deuxième chapitre qui décrit le matériel et les méthodes de résolution (analytique et numérique) ; un dernier chapitre sur les résultats obtenus et leur discussion. Une conclusion est donnée à la fin, où certaines perspectives sont proposées afin de contourner les problèmes rencontrés dans cette étude.

# **Chapitre 1**

# **Equations intégro-différences**

Les équations intégro-différences ont été développées par Weinberger [\(Weinberger, 1982\)](file:///D:\m�moire\m�moire\m�moire.docx%23_ENREF_2). Dans ce qui suit, nous exposons une façon simple de leur construction dans les cas d'une population non structurée, puis structurée en stades de développement (ou en classes d'âge).

#### **1.1. Cas d'une population non structurée**

#### **1.1.1. Définition d'une équation intégro-différence (EID)**

Nous supposons que, sur un cycle de vie, le processus d'une population biologique *P* soit modélisé par une équation aux différences du type :

$$
N_{t+1} = f(N_t) \tag{1.1}
$$

où  $N_t$  est la taille de la population,  $\varphi$  à la génération t et f une fonction démographique, de façon générale, non linéaire. Pour inclure le processus de dispersion spatiale, désignons par Ω un habitat continu. Dans le cas simple d'un habitat unidimensionnel  $\Omega \subset \mathbb{R}$ , en tout point  $x \in \Omega$ , les individus arrivent, dispersent ou restent sédentaires. Soit  $N_t(x)$  la densité des individus de la génération t localisés au point *x*.

Dans le cas particulier où aucune dispersion n'affecte la population entre 2 générations successives et en supposant que l'habitat  $\Omega$  soit homogène avec des ressources constamment disponibles à travers l'espace et le temps, l'équation (1) s'écrit :

$$
N_{t+1}(x) = f[N_t(x)]
$$
 (1.2)

Pour inclure la dispersion, désignons par *k(x,y)* la fonction densité de probabilité pour qu'un individu disperse de *y* à *x* entre 2 générations successives t et t+1. La densité de la population s'écrit alors:

$$
N_{t+1}(x) = \int_{\Omega} k(x, y) f[N_t(y)] dy
$$
\n(1.3)

Le noyau  $k(x, y)$  étant une fonction densité de probabilité, il satisfait les propriétés :

- i )  $\forall x, y \in \Omega$  k(x, y)  $\geq 0$
- ii )  $\iint_{\Omega} k(x, y) dy dx = |\Omega|$

où *|Ω|* est la mesure (longueur) de l'habitat *Ω.* Si de plus la probabilité qu'un individu disperse de *x* à *y* dépend seulement de la distance entre ces deux points (habitat homogène) [\(Neubert and](file:///D:\m�moire\m�moire\m�moire.docx%23_ENREF_1) [Caswell, 2000\)](file:///D:\m�moire\m�moire\m�moire.docx%23_ENREF_1) alors :  $k(x,y)=k(|x-y|)$ , et l'équation (1) devient :

$$
N_{t+1}(x) = \int_{\Omega} k(|x - y|) f[N(y, t)] dy
$$
 (1.4)

L'équation (1.4) est appelée équation intégro-différence (E.I.D). Elle décrit en même temps la démographie et la dispersion des individus de la population *P* dans un environnement homogène.

La fonction densité de probabiliték(*x,y*) est appelée noyau de dispersion ou de réorganisation.

## **1.1.2. Solutions des équations intégro-différences dans le cas d'une population non structurée.**

Les solutions de ces équations intégro-différences sont appelées 'ondes progressives' et se comportent exactement comme celle des équations de réaction-diffusion (Weinberger 1978). On va chercher les solutions positives  $N(x, t) > 0$  de l'équation (1.4) qui vérifient :

$$
N(x,t) = W(x-ct)
$$

reliant l'état de la densité maximale  $N(x, t) = 1$  quand x tend vers ( $-\infty$ ) à l'état de la densité nulle  $N(x, t) = 0$  quand x tend vers (+ $\infty$ ). La solution  $N(x, t)$  est appelée onde progressive. Posons  $v = x - ct$ .

#### **Définitions :**

- La nouvelle variable y est la variable d'onde.
- $\bullet$  la fonction W (y) est appelée profil d'onde.
- La constante  $c \in \mathbb{R}$  est appelée la vitesse d'onde ou vitesse du front ou vitesse d'invasion.

### **1.1.3 Théorème de Weinberger (Weinberger, 1982)**

**Théorème 1.1**. Soit l'E.I.D  $N_{t+1}(x) = \int_{\Omega} k(|x - y|) f[N(y, t)] dy$ 

Si

i)  $'(N) \geq 0$  pour tout N>0

ii)  $f(N) \le f'(0)N$  pour tout N>0

iii)  $\hat{k}(s) = \int k(|x|) e^{sx} dx$  est défini pour un intervalle de *s* autour de 0, i.e. le noyau de dispersion est exponentiellement borné,

alors il existe des ondes progressives  $N(x, t) = \Psi(x - ct)$  solutions de l'E.I.D. Ces ondes possèdent une vitesse d'invasion minimale :

$$
c^* = min_{s>0} \left\{ \frac{1}{s} Log[f'(0)\hat{k}(s)] \right\}
$$
 (1.5)

Dans le cas ou le temps est discret, la vitesse minimale d'invasion  $c^*$  représente la distance minimale entre deux ondes successives.

De plus, si l'ensemble des conditions initiales  $\{N(x, 0)\}\subset \Omega$  est compact, alors la vitesse minimale  $c^*$  est asymptotique.

#### **1.2. Cas d'une population structurée** :

#### **1.2.1. Définition** :

Supposons que la population soit structurée en p classes d'âge ou en stades de développement et que N<sub>t</sub> soit le vecteur d'état dont les composantes sont les densités de chaque classe alors :

$$
\mathbf{N}_{t+1} = \mathbf{B}_N \mathbf{N}_t \tag{1.6}
$$

où  $B_N$  est une matrice démographique densité dépendante. La matrice  $B_N$  est dite de Leslie si la population est structurée en classes d'âge ; elle est dite de Lefkovitch, si la population est structurée en stades de développement.

Notons par  $N_i(x, t)$  la densité de la population de la ième classe; par  $(b_{ii})$  les paramètres démographiques associés à la classe *i* et par  $k_{ij}$  la probabilité qu'un individu passant de la classe j à la classe i disperse du point  $\nu$  vers le point  $\kappa$ . Les densités des différentes classes s'écrivent alors

$$
N_i(x, t+1) = \int_{\Omega} \sum_{j=1}^n k_{ij} (|x - y|) b_{ij} (N(y, t)) N_j(y, t) dy
$$
  
pour i = 1, ..., n

De façon plus compacte, ces équations s'écrivent :

$$
\mathbf{N}(x, t+1) = \int_{\Omega} [\mathbf{K}(|x-y|) \circ \mathbf{B}_{N}] \mathbf{N}(y, t) dy \qquad (1.8)
$$

où  $K$  est la matrice de dispersion telle que

$$
\mathbf{K}(x) = \begin{pmatrix} k_{11} & k_{12} & k_{13} \\ k_{21} & k_{22} & k_{23} \\ \vdots & \vdots & \vdots \\ k_{p1} & \dots & k_{pp} \end{pmatrix}
$$
 (1.8.1)

et *«* ∘ *»* est le produit terme à terme de Hadamard.

**1.2.2. Solutions des équations intégro-différences dans le cas d'une population structurée :** On va chercher les solutions positives  $N(x, t) > 0$  de l'équation (1.4) et qui vérifient :

$$
N(x,t) = W(x-ct)
$$

Reliant l'état de la densité maximale  $N(x, t) = 1$  quand x tend vers ( $-\infty$ ) à l'état de la densité nulle  $N(x, t) = 0$  quand x tend vers (+∞), alors la solution  $N(x, t)$  est appelée onde progressive. Posons  $y = x - ct$ .

#### **Définitions :**

Les mêmes définitions que le cas non structuré restent valables pour le cas structuré. **Définition1.1.**

Une matrice carrée A=( $a_{ij}$ ) *1*≤ *i*, *j* ≤ *n* est dite non négative si  $a_{ij}$  ≥ 0, pour *1*≤ *i*, *j* ≤ *n*. Elle est dite positive si  $a_{ij} > 0$ , pour  $1 \leq i, j \leq n$ .

#### **Définition1.2.**

Une matrice carrée  $A = (a_{ij})I \le ij \le n$  est dite primitive si elle est non négative et  $A^k$  est positive pour certain k≥0.

#### **1.2.3. Théorème de Neubert-Caswell :**

Soit  $\varphi$  une population biologique dont les processus de démographie et de dispersion spatiale sont décrits par l'équation intégro-différence (1.8). Si

- 1) La matrice  $B_N$  est positive et primitive où bien non négative et primitive.
- 2) La plus grand valeur propre  $\lambda$  de la matrice  $\mathbf{A} = (a_{ij}) = \mathbf{B}(0)$  *0≤* $i$ *, j*≤*n* est supérieure à 1, ( la population croit pour de faible effectifs).
- 3) La population ne présente pas un effet Allee i.e.

$$
\sum_{j=1}^{p} b_{ij} \left( N(x, t) \right) N_j(x, t) \leq \sum_{j=1}^{p} a_{ij} N_j(x, t) \qquad j = 1, ..., n.
$$

4) Tous les noyaux de dispersion possèdent des fonctions génératrices des moments (sont exponentiellement bornées).

alors la vitesse d'invasion asymptotique de cette population est :

$$
C^* = \min_{0 < s < s'} \left[ \frac{1}{s} \ln(\rho_1(s)) \right] \tag{1.9}
$$

où ρ₁(s) est la plus grande valeur propre de la matrice **H**(s)=**A**∘**M**(s) pour s ∈ (0, ŝ).

 $M(s)$  est la matrice dont les éléments sont les fonctions génératrice des noyaux  $k_{ij}$ , i.e.

$$
m_{ij}(s) = \int_{-\infty}^{+\infty} k_{ij}(x)e^{sx} dx \quad i = 1, \dots, p
$$

# **Chapitre 2**

## **Matériels et méthodes**

#### **2.1. La maladie de Chagas**

 La maladie de Chagas, également appelée trypanosomiase américaine, découverte par le Dr Carlos Chagas en 1909, résulte de l'infection par le parasite Trypanosoma cruzi. Selon les dernières estimations, quelque huit millions de personnes sont infectées par le parasite dans le monde et l'on a compté environs 11 000 décès en 2008 (OMS mars 2009)

La maladie de Chagas se transmet localement en Argentine, au Brésil, en Bolivie, en Colombie…etc. En raison des migrations, le nombre de cas est en augmentation en Australie, au Canada, aux Etats-Unis d'Amérique, en Europe et surtout en Espagne car cette dernière a était le plus grand conquérant de l'Amérique Latine. Vu l'échanges entre ce pays et l'Algérie, il y'a une forte chance que la maladie soit présente dans notre pays. Ce risque de transmission augmente à l'occasion des transfusions sanguines et des transplantations d'organes, ainsi que lors des infections congénitales,

En 2005, La maladie de Chagas a été intégrée à la classification OMS des maladies tropicales négligées en vue de promouvoir une action de sensibilisation et de lutte en synergie avec celle dirigée contre d'autres maladies négligées (Médecine Tropicale 2013, Professeur Pierre Aubry.

Confrontée à la propagation et à la mondialisation de la maladie, l'OMS a créé en juillet 2007 le réseau mondial pour l'élimination de la maladie de Chagas afin d'élargir le champ d'une préoccupation essentiellement latino-américaine et d'en faire une préoccupation mondiale. L'une des premières initiatives issue de ce réseau a été l'initiative des pays de nonendémicité, destinée à compléter les initiatives intergouvernementales latino-américaines existantes. En Europe, la Belgique, l'Espagne, la France,…etc. participent à cette nouvelle initiative aux côtés des États-Unis d'Amérique et du Japon.

Le triatome vit dans les logements précaires du sud de l'Argentine au sud des Etats-Unis d'Amérique et trouve un habitat favorable dans les crevasses des murs et des plafonds des constructions de mauvaise qualité dans les zones rurales ou dans la périphérie des villes. Comme il existe des triatomines sylvatiques vivant dans les forêts, le triatome s'infecte en piquant un mammifère déjà infecté. Les personnes peuvent être infectées par T.Cruzi de plusieurs façons :

1) en consommant des aliments crus contaminés par des déjections de triatomes,

2) les mères peuvent transmettre T.cruzi à leurs enfants lors de l'accouchement,

 3) le parasite peut être transmis à travers la transfusion de sang contaminé ou la greffe d'organes contaminés.

 Le risque d'infection par T.cruzi est directement lié à la pauvreté. L'exode rurale survenue en Amérique Latine dans les années 70 et 80 a modifié le tableau épidémiologique classique de la maladie de Chagas pour en faire une infection urbaine.

Les taux de contamination des banques du sang de certaines villes du continent Américain varient de 3 % à 53 %, ce qui montre que la prévalence de T.cruzi peut dépasser celle du VIH et des virus de l'hépatite B et C dans les approvisionnements sanguins. (OMS mars 2009)

Chez l'homme, la maladie présente deux phases :

**+** La phase aigüe : au cours de laquelle les symptômes se manifestent rapidement après l'infection : elle dure environ deux mois. UN nombre élevé de parasites circulent dans le sang. Dans la plupart des cas, il n'y a pas de symptômes ou seulement des symptômes bénins : fièvre, céphalées, lymphœdème, pâleur, douleurs musculaires, difficultés respiratoires, œdème et douleurs abdominales ou thoraciques. Chez moins de 50% des personnes piquées par un triatome, les premiers signes visibles caractéristiques peuvent être une lésion cutanée ou un œdème violacé des paupières d'un œil.

**+** La phase chronique : Au cours de la phase chronique, les parasites se cachent principalement dans le muscle cardiaque et les muscles digestifs. Jusqu'à 30% des patients souffrent de troubles cardiaques et jusqu'à 10% de troubles digestifs (généralement méga œsophage ou mégacôlon), neurologiques ou les deux à la fois. Les dernières années, l'infection peut conduire au décès soudain ou à une insuffisance cardiaque provoquée par la destruction progressive du muscle cardiaque.

Le traitement de la phase aigüe de la maladie repose sur deux médicaments : le nufirtimox et le benznidazole. Le traitement pourrait être amélioré grâce à des médicaments ou à des formulations (pédiatrique, notamment) plus surs et plus efficaces, Des données de plus en plus nombreuses montrent que le traitement des patients après la phase aigüe pourrait éviter des complications et en réduire la gravité, Cependant, il n'existe pas de traitement de la phase chronique comme il n'existe pas de vaccin.

### **2.2. Modèles biologique et mathématique 2.2.1. Cycle de vie des triatomines**

La population est partitionnée en 3 classes constituées de juvéniles *(J)*, de nymphes en retard de développement *(N5d*) et d'adultes *(A)*. Le cycle de vie des triatomines femelles est représenté dans la figure 1, où seules les femelles sont représentées. Nous faisons l'hypothése d'une sexe ratio équilibrée.

Les adultes se reproduisent avec une fécondité  $f_a(N(t))$ , dépendante du nombre d'individus actifs dans la population, s'ils survivent avec une probabilité  $S_a$  constante entre les ages.

Les juvéniles qui survivent avec une probabilité  $S_j$ , peuvent rester au stade juvénile ou se développer au stade suivant avec les probabilités respectives  $Fs_j$  et  $1 - Fs_j$ . Les juvéniles qui se développent peuvent entrer dans un stade correspondant à une phase de vie ralentie avec une probabilité *x* ou devenir adulte avec une probabilité (*1-x*) .

Les nymphes qui retardent leur développement, survivent avec une probabilité  $S_{nd}$ . A chaque épisode de reproduction,ces nymphes peuvent devenir adulte avec une probabilité (*1-y*) ou retarder encore leur développement avec une probabilité *y.* 

Dans la suite, pour simplifier le modèle, on supposera que les proportions des nymphes rentrant en diapause et sortant de la diapause sont égales, soit  $x = y$ .

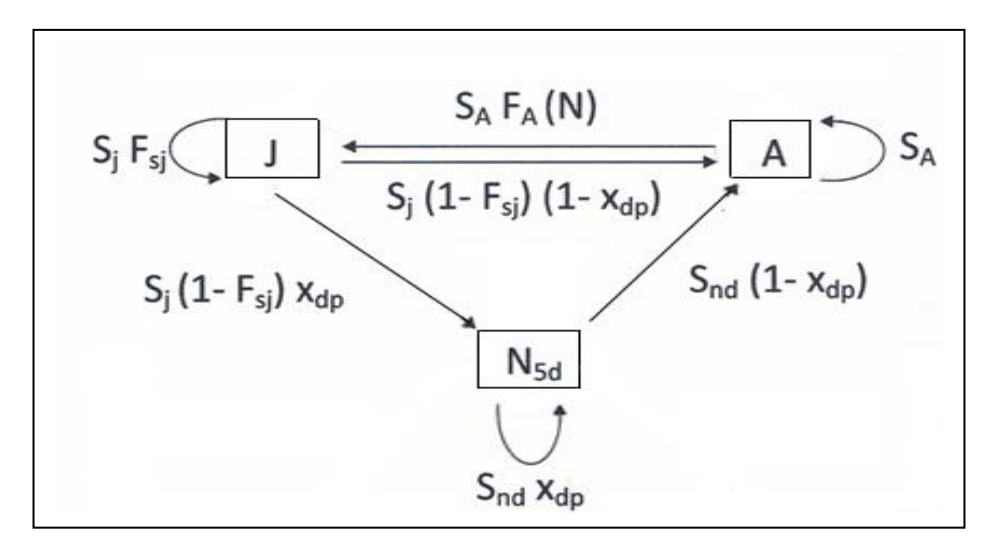

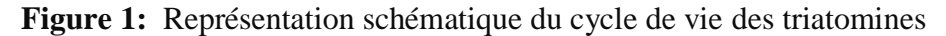

#### **2.2.2 Valeurs des différents paramètres démographiques.**

Certains paramètres démographiques sont estimés à partir des expériences du laboratoire tandis que d'autre, sont déduits par des calculs de probabilités.

### **a) Paramètres connus de l'expérience.**

T :=266.35 J : temps moyen de développement de l'œuf à l'adulte,

 $L := 480.00 \text{ J}$ : longévité des adultes,

D :=0.76154 :temps moyen du retard de développement des nymphes (*Menu et al., 2010)*,

S :=0.5858 : probabilité de survie durant la période de développement,

F :=303.00 :nombre de femelles par femelle par jour

 $\tau := 1$ : la sex-ratio.

A partir de ces données, il est possible de calculer les autres paramètres démographiques sous certaines hypothèses biologiques.

#### **b) Hypothèses biologiques.**

- *1.* La durée du retard de développement est  $D_t$
- 2.  $S_d$ : = probabilité de survie durant le retard de développement du stade nymphe *(L5)*. La probabilité de survie durant le retard de développement est *30%* supérieur à la probabilité de survie durant la période de développement soit :

$$
S_d = S * 1.3 \tag{2.1}
$$

#### **c) Paramètres déduits par le calcul pour un pas de temps .**

#### **Probabilité de survie juvénile :**

L'effectif de départ de la classe des juvéniles (œufs + larves de L1 à L5) est (0)*.* L'effectif final de la classe des juvéniles (œufs + larves de L1 à L5) est  $S/(0)$ .

Si le temps de développement T est divisé en n pas de temps Δt alors :

$$
n = \frac{T}{\Delta t} \tag{2.2}
$$

Par le théorème des probabilités composées, il vient *:* $S_j^n = S$  soit :

$$
S_j = S^{\frac{\Delta t}{T}} \tag{2.3}
$$

#### **Probabilité de survie durant le retard de développement:**

L'effectif de départ de la classe des nymphes du stade L5 qui font un retard de développement est  $N_{5d}(0)$ .

L'effectif final de la classe des nymphes du stade L5 qui font un retard de développement est  $S_d N_{5d}(0)$ .

$$
S_{nd} = S_d^{\frac{\Delta t}{D}} = (1.3 \text{ S})^{\frac{\Delta t}{D}}
$$
 (2.4)

#### **Probabilité de survie adulte :**

Chez les adultes, la probabilité de survie  $S_a$ coïncide avec la probabilité de ne pas passer dans la classe suivante (décès), soit :

$$
S_a = 1 - \frac{\Delta t}{L} \tag{2.5}
$$

#### **Probabilité de transition de la classe juvénile à la classe adulte :**

$$
F_{S_j} = 1 - \frac{\Delta t}{T} \tag{2.6}
$$

#### **La définition de la fécondité :**

Dans notre cas on ne se met pas dans la situation d'une fécondité densité dépendante, soit :

$$
F_a = \left(\frac{F}{L}\right) * \Delta t \tag{2.7}
$$

### **2.2.3. Modèle Mathématique :**

La matrice de transition correspondant au cycle de vie des triatomines s'écrit sous la forme :

$$
B_{N} = \begin{pmatrix} F_{sj} * S_{j} & 0 & S_{a} * F_{a} \\ (1 - F_{sj}) * xdp * S_{j} & xdp * snd & 0 \\ (1 - F_{sj}) * (1 - xdp) * S_{j} & (1 - xdp) * snd & S_{a} \end{pmatrix}
$$
(2.8)

 En considérant que seuls les adultes dispersent et en prenant comme noyau de dispersion celui de Laplace défini par :

$$
k_{\alpha}(x) = \frac{1}{2\alpha} e^{-\frac{|x|}{\alpha}} \qquad , \alpha > 0 \tag{2.9}
$$

la matrice des noyaux de dispersion s'écrit sous la forme:

$$
K(x) = \begin{pmatrix} \delta(x) & \delta(x) & \frac{1}{2\alpha} e^{-\frac{|x|}{\alpha}} \\ \delta(x) & \delta(x) & \frac{1}{2\alpha} e^{-\frac{|x|}{\alpha}} \\ \delta(x) & \delta(x) & \frac{1}{2\alpha} e^{-\frac{|x|}{\alpha}} \end{pmatrix}
$$
(2.10)

d'où notre modèle mathématique :

$$
\begin{cases}\nJ(x,t+1) = S_j F_{sj} J(x,t) + S_A \int_{-\infty}^{+\infty} F_A(N(y,t)) \left(\frac{1}{2\alpha} e^{-\frac{|x-y|}{\alpha}}\right) A(y,t) dy \\
N_{5d}(x,t+1) = S_j (1 - F_{sj}) x_{dp} J(x,t) + x_{dp} S_{nd} N_{5d}(x,t) \n\end{cases}
$$
\n(II)\n
$$
A(x,t+1) = S_j (1 - F_{sj}) (1 - x_{dp}) J(x,t) + S_{nd} (1 - x_{dp}) N_{5d}(x,t) + S_a \int_{-\infty}^{+\infty} \frac{1}{2\alpha} e^{-\frac{|x-y|}{\alpha}} A(y,t) dy
$$

Ce système d'équations intégro-différence sera résolu par une méthode numérique puis par une méthode analytique.

### **2.3. Méthode numérique :**

La résolution numérique du système (II) est décrite dans l'algorithme suivant partagé en modules

Le programme correspondant est écrit en C++, donné dans l'annexe 2,

#### **a)Module « discrétisation de l'habitat »**

- $\Omega = \{ \text{origine\_displacement, displacement\_max} \}$ ;
- **origine\_displacement** : origine de l'habitat Ω,
- **displacement** max : extrémité de l'habitat  $\Omega$ ,
- **grad\_number** : nombre de graduations de l'habitat Ω sans la graduation de l'origine,
- pas\_deplacement:pas de déplacemen *=(*deplacement\_maxorigine\_deplacement)/step\_deplacement)+1
- **grad** : nombre de graduations par unité de longueur de Ω,
- **abscissa\_x** : distance de l'origine de l'habitat à un point donné,

#### **b)Module « déclaration des paramètres connues pour Dimidiata »**

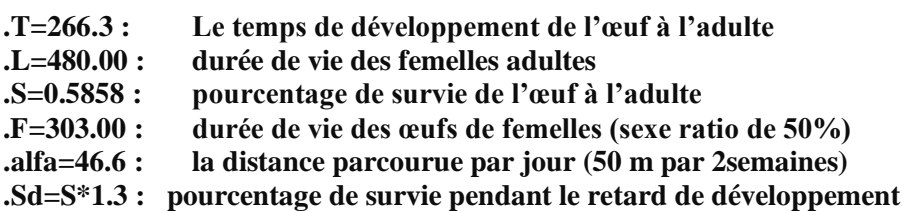

#### **c) Module « définition des paramètres démographiques »**

*.<sup>∆</sup> <sup>t</sup>* :les différents pas de temps

Les paramètres démographiques définis sont :

*• :* La probabilité de survie des adultes

- *• :* La probabilité de survie des juvéniles
- *• :* La probabilité de rester au stade juvéniles

**•1 –**  $F_{Sj}$ **: La probabilité de se développer au stade adultes** 

*•* **:** La reproduction des adultes (fécondité)

- *• x :* La probabilité de la phase de vie ralentie
- *•* − *:* La probabilité de devenir adulte

*• :* probabilité de survie des nymphes

•*F* $a_{max} = F*(1 - F_a)$ 

*• generations :* nombre fixé de générations. C'est une valeur introduite dans le nom des fichiers.

#### **b) Module « déclaration d'un tableau des densités »**

- **density[grad\_number+1][3]**: tableau à trois colonnes et ( grad\_number+1)lignes,
- **density[][0],density[][1],density[][2]**:les densités des juvéniles, nymphes et adultes à la génération t ,
- **density[][3],density[][4],density[][5]**: les densités des juvéniles, nymphes et des adultes à la génération t+1,

#### **c)Module « déclaration des flux de resultats**

Trois flux de résultats numériques sont déclarés :

- **• final\_densite** : flux des valeurs des densités des triatomines, en tout point de l'habitat, de la première à la dernière génération fixée,
- **maxi\_dispersal :** flux des valeurs de la dispersion maximale de chaque génération. La dispersion maximale d'une génération est la distance de l'origine du repère (origine\_deplacement) jusqu'au point  $x \in \Omega$  où la densité minimale (densite\_seuil) est Atteinte.

**• invasion\_speed :** flux des valeurs de la vitesse d'invasion. Dans ce cas une seule valeur est récupérée.

Chaque flux est récupéré dans un fichier de données (.dat) dont les noms sont déclarés au début du programme principal.

#### **f) Module « nomination et ouverture des fichiers de résultats »**

Aux 3 flux de valeurs déclarés correspondent 3 fichiers de donnés (.dat) nommés de la façon suivante *:*

**•** *le flux* **final\_densite** : est récupéré dans le fichier de donné (.dat) nommé :

final\_dens\_ts\_xx.\_dp\_yy.\_gn\_zz.\_gr\_nn.

**•** *le flux* **maxi\_dispersal :** est récupéré dans le fichier de donné (.dat) nommé :

 $max\_disp_ts\_xx$ .  $dp\_yy$ .  $gn\_zz$ .  $gr\_nn$ .

**•** *le flux* **invasion\_speed :** est récupéré dans le fichier de donné (.dat) nommé : in\_sp\_gn\_zz.\_gr\_nn.

Les symboles *zz et nn* indiquent respectivement le nombre fixé de générations et le nombre de graduations contenus dans une unité de déplacement.

Les symboles *xx* et *vy* indiquent respectivement le temps fixé et le nombre de diapause contenus dans une unité de déplacement.

#### **f) Module « initialisation et enregistrement des densités initiales et de la dispersion maximale initiale »**

• la fonction *initialisation\_des\_cteurs\_densites* remplie le vecteur des densités densite[j][nombre\_grad+1 ] par les valeurs initiales choisies .Dans ce cas, la densité initiale des triatomines est nulle en tout point de l'habitat  $\Omega$ , sauf au density[0][2]=10;

•la fonction recording final density enregistre les densité finale dans le fichier

final\_dens\_ts\_xx.\_dp\_yy.\_gn\_zz.\_gr\_nn.

• calcul de la dispersion maximale de génération t par la fonction **maxi\_dispersal** , puis enregistrement du résultat dans le fichier

 $max\_disp_ts\_xx$ .  $dp\_yy$ .  $gn\_zz$ .  $gr\_nn$ .

• écrasement des anciennes valeurs de **densite[nombre\_grad+1][0]** par les nouvelles valeurs calculées dans **densite[nombre\_grad+1][3]** par la fonction

A la fin de ce module, les fichiers suivants sont remplis :

final\_dens\_ts\_xx.\_dp\_yy.\_gn\_zz.\_gr\_nn. et

 $max\_disp\_ts\_xx$ . *dp\_yy. \_gn\_zz. \_gr\_nn.* et

*in\_sp\_gn\_zz.\_gr\_nn.* 

#### **d.3) calcule de la vitesse d'invasion**

C'est la partie finale du programme durant le quelle :

la vitesse d'invasion est calculée par la formule :

adults\_invasion\_speed=(adults\_dispersal[generations]−adults\_dispersal[gener\_calcul\_vitesse]) /(generations-gener\_calcul\_vitesse),

- **adults\_dispersal[generations]:**la dispersion de la dernière génération,
- **adults\_dispersal[gener\_calcul\_vitesse]):**la dispersion de la première génération ,
- **gener\_calcul\_vitesse:** la génération au quelle on a commencé à calculer la vitesse d'invasion

#### **2.4. Méthode analytique :**

Le théorème de Neubert-Caswell (Neubert and Caswell 2000) nous permet de calculer la vitesse d'invasion analytiquement. Pour cela, construisons d'abord la matrice des fonctions génératrices des moments M(*s*)*,* dont les éléments sont les transformés des noyaux de dispersion données par la relation :

$$
m_{ij}(s) = \int_{-\infty}^{+\infty} k_{ij}(x)e^{sx} dx \quad i = 1, ..., n
$$
 (2.11)

La matrice  $M(s)$  obtenue est :

$$
\mathbf{M}(s) = \begin{pmatrix} 1 & 1 & \frac{1}{1 - \alpha^2 s^2} \\ 1 & 1 & \frac{1}{1 - \alpha^2 s^2} \\ 1 & 1 & \frac{1}{1 - \alpha^2 s^2} \end{pmatrix}
$$
(2.12)

D'après le théorème de Neubert-Caswell, la vitesse d'invasion se calcule en fonction de la plus grande valeur propre  $(\rho_1(s))$  de la matrice  $H(s) = A \circ M(s)$  où A est la matrice  $B_N$  évalué en **N***=0.*

par conséquence la matrice  $H(s)$  s'écrit :

$$
\mathbf{H}(s) = \begin{pmatrix} F_{sj} * S_j & 0 & \frac{S_a * F_a}{1 - \alpha^2 s^2} \\ (1 - F_{sj}) * x dp * S_j & x dp * s nd & 0 \\ (1 - F_{sj}) * (1 - x dp) * S_j & (1 - x dp) * s nd & \frac{S_a}{1 - \alpha^2 s^2} \end{pmatrix}
$$
(2.13)

Donc la vitesse d'invasion est donnée par la relation :

$$
C^* = \min_{0 < s < s} \left[ \frac{1}{s} \ln(\rho_1(s)) \right] \tag{2.14}
$$

Le code source MATLAB cité dans l'annexe (1) calcule le minimum de la fonction :

$$
C(s) = \frac{1}{s}ln(\rho_1(s))
$$
\n(2.15)

# **Chapitre 3**

# **Résultats et discussion**

#### **3.1. Résultats :**

Les résultats numériques obtenus par le programme, dont le code source se trouve dans l'annexe (2), concernent le suivi de la population sur 10 ans à différent pas de temps. On se limite à un taux de diapause fixé à  $xdp=0$ , Les valeurs numériques obtenues correspondent :

- aux densités finales des juvéniles, des nymphes et des adultes,
- à la dispersion maximale des adultes,
- à la vitesse d'invasion de la population.

Les résultats analytiques obtenus par le théorème de Neubert-Caswell ne concernent que la vitesse d'invasion.

#### **3.1.1. Densités finales:**

Les variations des densités finales des juvéniles et des adultes sont représentées dans la figure 3.1. Comme le cas étudié correspond à  $xdp=0$  (absence des nymphes en retard de développement) la densité des nymphes en retard de développement est toujours nulle.

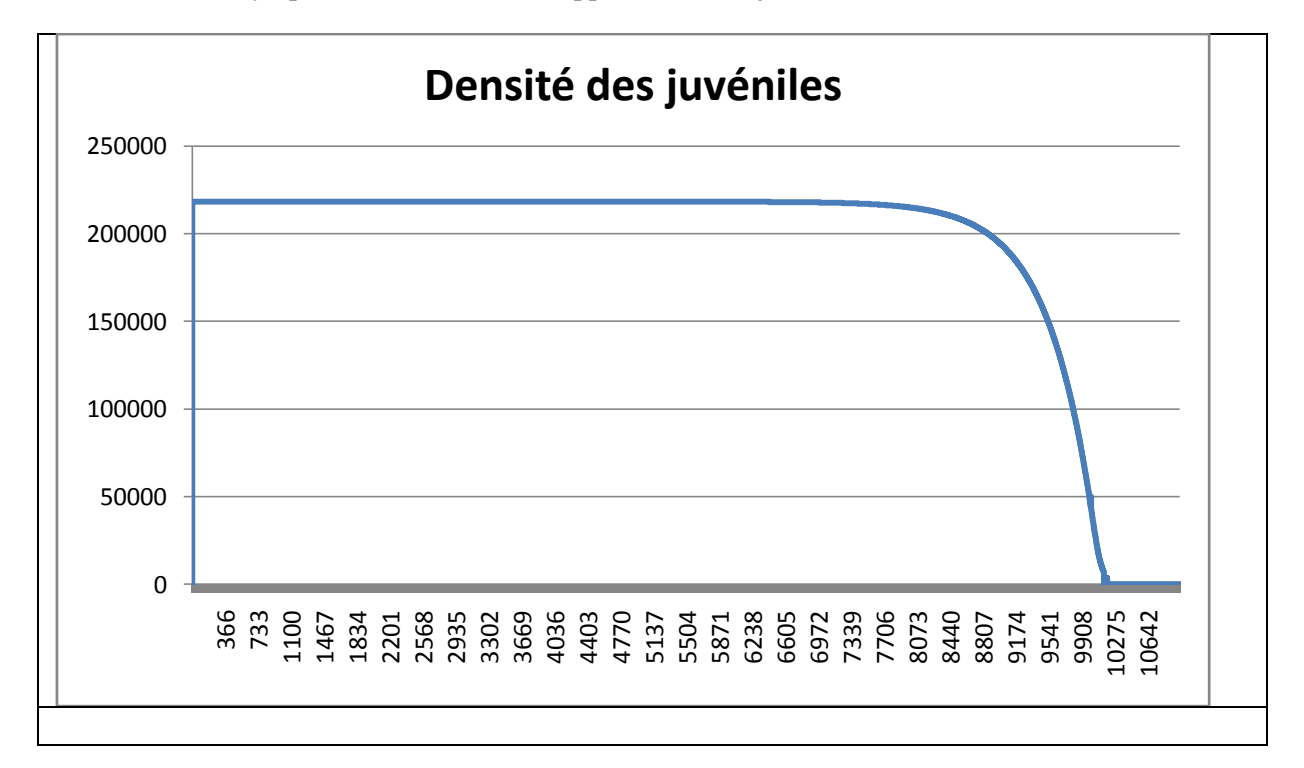

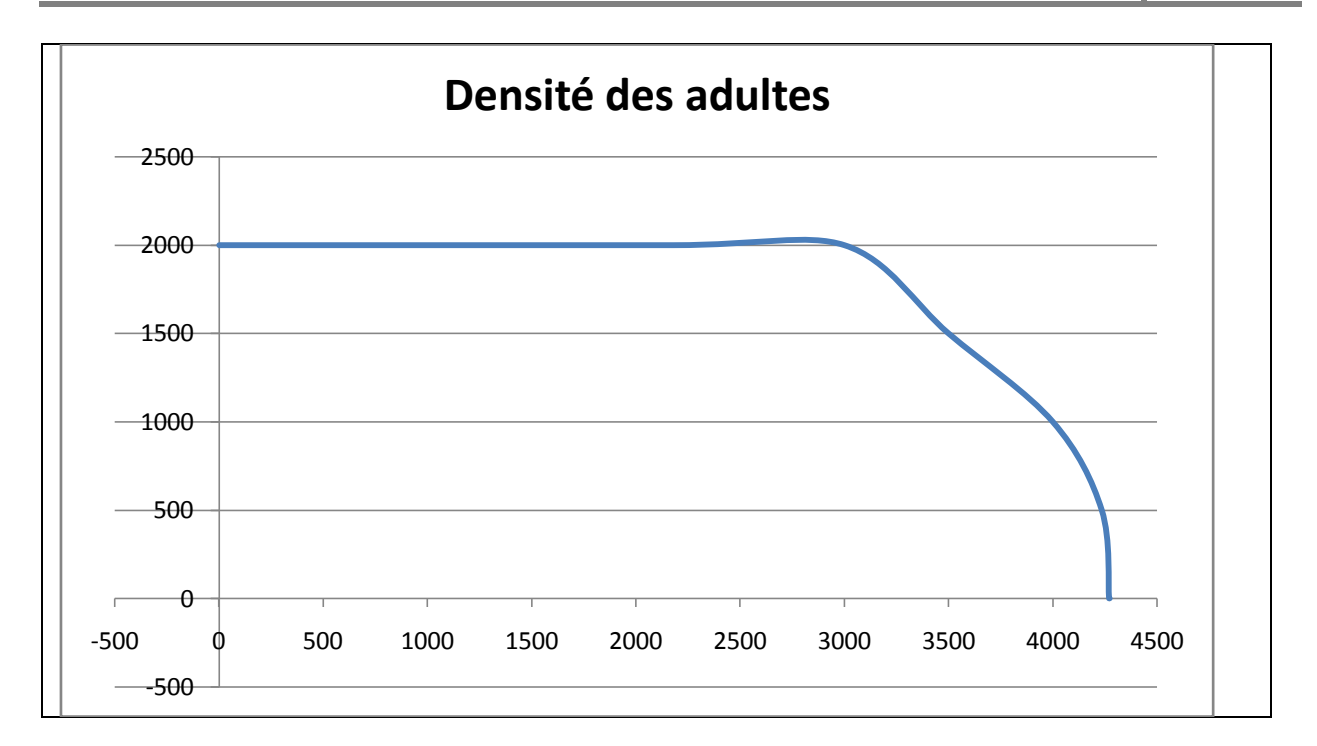

**Figures 3.1** : Représentation graphique des densités des juvéniles et des adultes dans le cas  $xdp=0$ .

#### **3.1.2. Dispersion maximale des adultes:**

La dispersion maximale des adultes sur un espace Ω de 11000 points d'habitat est représentée dans la figure 3.2.

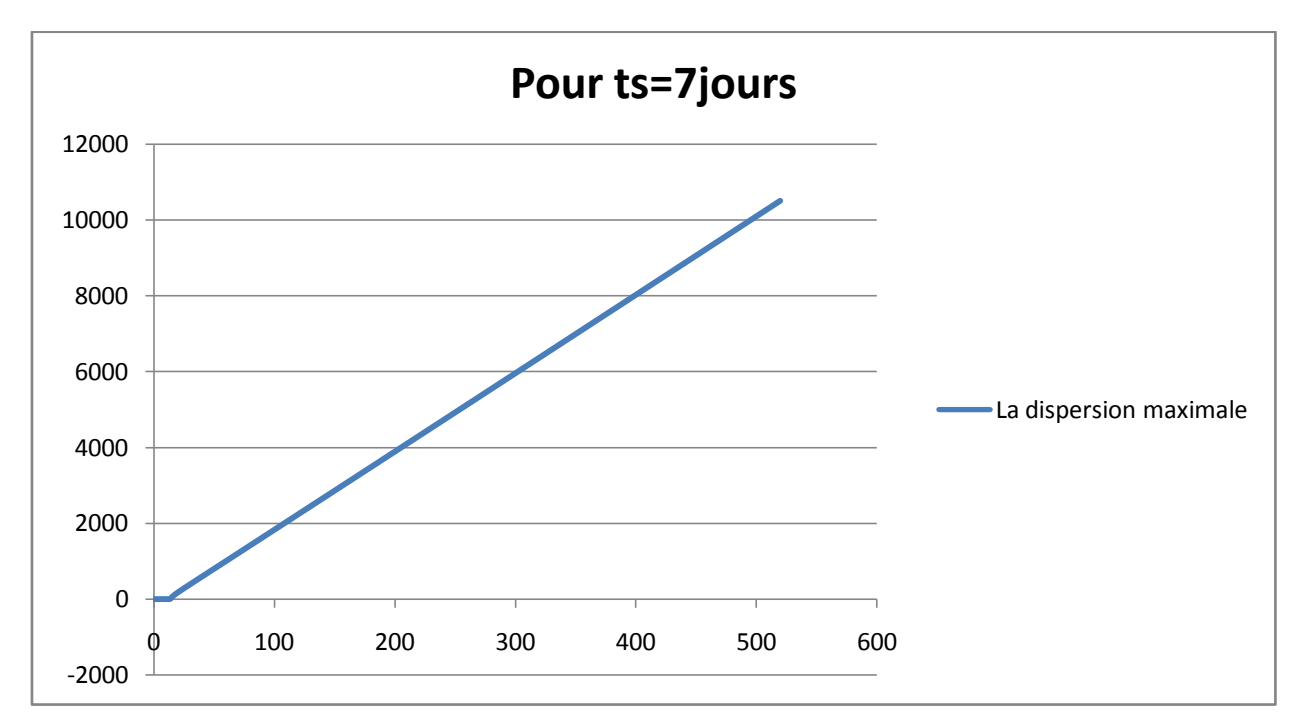

**Figure 3.2. :** Dispersion maximale des adultes associée aux pas de temps ts=7 de la première génération t=0 à la dernière génération t=520

### **3.1.3. Vitesse d'invasion :**

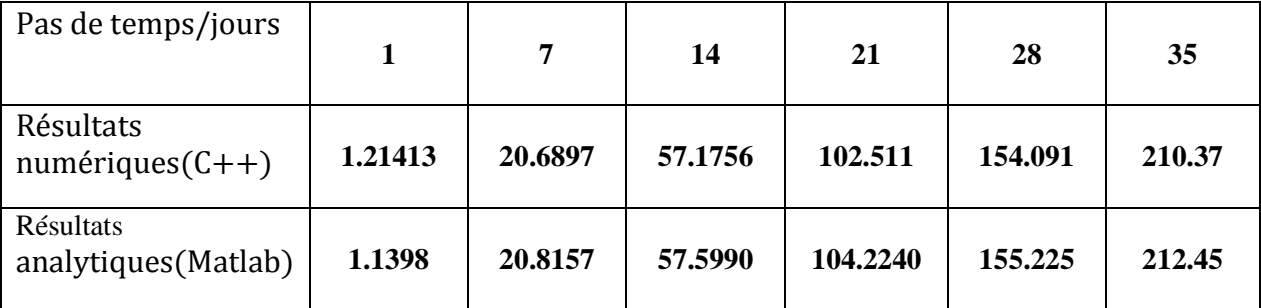

**Tableau 3.1. :** valeurs de la vitesse d'invasion, obtenues par les deux méthodes, en fonction du pas de temps pour un taux de diapause  $xdp=0$ .

Le graphe correspondant à ce tableau est donné ci dessous :

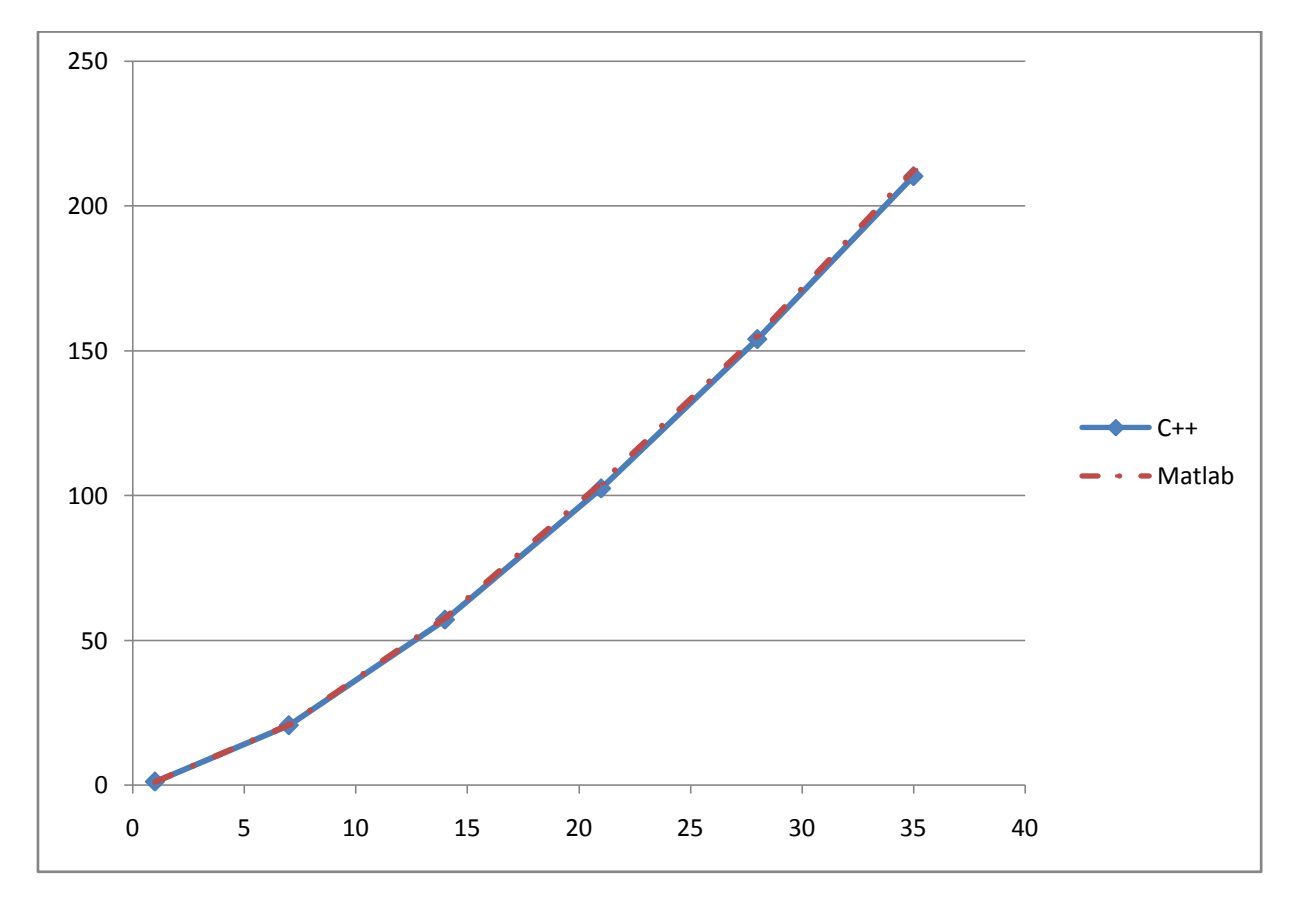

**Figure 3.4 :** Résultats des vitesses d'invasions correspondant aux deux méthodes.

#### **3.2. Variation de la vitesse d'invasion en fonction du pas de temps**

Il découle des résultats obtenues que la vitesse d'invasion ne dépend pas linéairement du pas de temps. Pour cette raison nous avons réalisé un ajustement du nuage de points (vitesses d'invasion obtenues par C++, pas de temps) à une parabole (figure3.5). L'équation de la parabole de régression s'écrit :

$$
y = 0.097x^2 + 2.908x - 2.701
$$

avec un coefficient de détermination  $R^2 = 0.999$ .

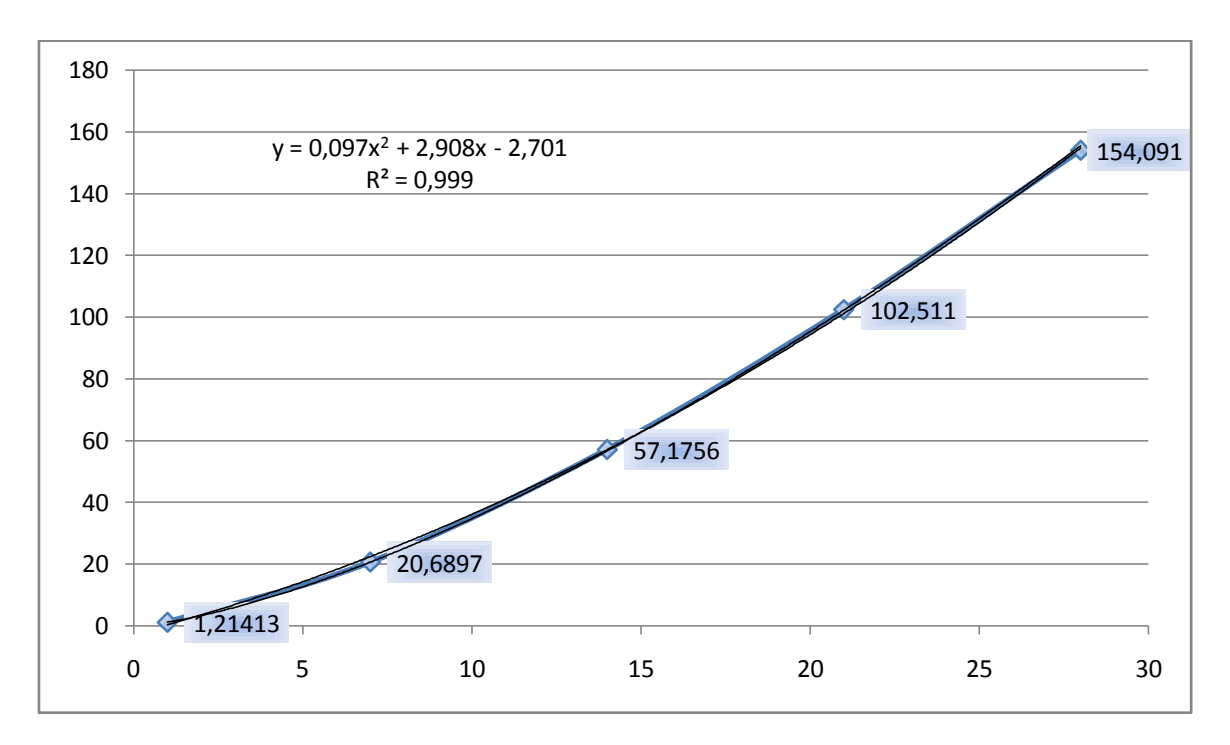

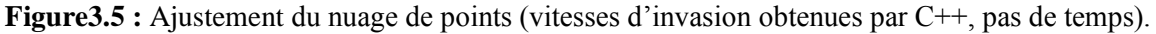

#### **3.3. Discussion :**

+ Les représentations graphiques des effectifs des adultes, et des juvéniles (figures 3.1) montrent que :

- 1) L'effectif maximal est atteint par les adultes dans les différents pas de temps
- 2) La distribution des effectifs sur  $Ω$  ne présente pas d'oscillation.

+ Les dispersions maximales évoluent de façon identique pour les différents pas de temps (Figure 3.2 et figure 3.3) tout en présentant deux phases bien distinctes :

- une première phase où la dispersion de la population n'est pas encore effectuée.
- une seconde phase où la dispersion maximale augmente de façon linéaire par rapport aux nombre de graduation.

+ Les vitesses d'invasion obtenues par la méthode numérique sont très proches des résultats théoriques. Elles ne varient de façon linéaire par rapport aux pas de temps : l'ajustement à une parabole de régression donne un très bon coefficient de détermination.

# C**onclusion**

Dans ce mémoire on a étudié les dynamiques de la population des triatomines *T. Dimidiata*, vecteur de la maladie de Chagas. Les densités des différentes classes de la population (juvéniles, nymphes en retard de développement et adultes), sont calculées sur une période de 10 ans pour des pas de temps variant de 1 jour à 35 jours. La question essentielle était de savoir si la vitesse d'invasion de la population varie de façon linéaire par rapport aux pas de temps.

Les résultats obtenus, par les méthodes numérique et analytique, montrent que la vitesse d'invasion varie de façon parabolique par rapport aux pas de temps.

Bien qu'aucune valeurs maximale n'a était posée sur les juvéniles, les densités des adultes ne présentent pas d'oscillations.

Enfin la méthode numérique étant lente a l'exécution (plusieurs semaines pour un résultat) la parallélisassions fera gagner un temps considérable.

#### **Références bibliographiques**

- Aronson, D., The role of diffusion in mathematical population biology: Skellam revisited, Mathematics in biology and medicine, Springer 1985, pp. 2-6.
- Brownlee, J., 1911. The mathematical theory of random migration and epidemic distribution. Robert Grant & Son.
- Hastings, A., Cuddington, K., Davies, K.F., Dugaw, C.J., Elmendorf, S., Freestone, A., Harrison, S., Holland, M., Lambrinos, J., Malvadkar, U., Melbourne, B.A., Moore, K., Taylor, C., and Thomson, D., 2005. The spatial spread of invasions: new developments in theory and evidence. Ecology Letters 8, 91-101.

Klepac, P. and H. Caswell (2011). "The stage-structured epidemic: linking disease and demography with a multi- state matrix approach model. Theoretical Ecology **4**(3): 301-319.

Mahdjoub, T., F. Menu (2008). "Prolonged diapause: A trait increasing invasion speed?" Journal of theoretical ." biology **251**(2): 317-330.

Menu, F., M. Ginoux, et al. (2010). "Adaptive Developmental Delay in Chagas Disease Vectors: An Evolutionary Ecology Approach." Plos Neglected Tropical Diseases **4**(5).

Neubert, M. G. and H. Caswell (2000). "Demography and dispersal: calculation and sensitivity analysis of invasion speed for structured populations." Ecology **81**(6): 1613-1628.

Parker, I.M., Rodriguez, J., and Loik, M.E., 2003. An evolutionary approach to understanding the biology of invasions: Local adaptation and general-purpose genotypes in the weed Verbascum thapsus. Conservation Biology 17, 59-72.

Pearson, K., and Blakeman, J., 1906. A mathematical theory of random migration.

**Annexe 1 :** Code Matlab du calcul de la vitesse d'invasion de T.Dimidiata.

```
clear
% Biological known parameters
 T=266.35; Saverage development time from egg to adult
 L=480.00; Saverage lifespan of female-adult
S=0.5858; %percentage of survival from egg to adult
F=303.00; %eggs_by_female_by_lifespan_(sex_ratio_of_50%)
Sd=S*1.3; %percentage_of_survival_during_developmental_delay<br>Sd=S*1.3; %percentage_of_survival_during_developmental_delay
 Ability=3.33; %average distance traveled by day (50m by 2weeks)
% Parameters_to_change
ts=28; \overline{\phantom{0}} atime step
xdp=0; %diapause frequency
% Demographical_parameters
sa=1-(ts/L); <br> % probabilité de survie des adultes
sj=S^(ts/T); % probabilité de survie des juvéniles
fsj=1-(ts/T) ; % probabilité de rester dans stade juvénile
fa=(F/L)*ts; % la fécondités reproduit par une femelle
snd=Sd^(ts/T);
alpha=Ability*ts; % la dispersion pour le pas de temps 
ker=\&(x)(1-(\text{alpha}^*x)^2); a11=sj*fsj;
  a12=0;a13=C(x) (sa*fa/ker(x));
  a21=xdp*(1-fsj)*sj; a22=xdp*snd;
  a23=0;a31 = (1 - xdp) * (1 - fsj) *sj;a32=(1-xdp) * snd;
  a33=0(x)(sa/ker(x)) ;
  A = \theta(x) ([a11 a12 a13(x);a21 a22 a23;a31 a32 a33(x)]);
 y = \theta(x) (max (eig(A(x))));
z = \theta(x) (\log(y(x))/x);fplot(@(x)[z(x)],[0.001,0.01])
setoile=fminbnd(z,0.001,0.01)
cetoile=z(setoile)
```
**Annexe 2 :** Code C++ de la résolution numérique du système d'équation inegro-différences modélisant la dispersion spatiale de T.Dimidiata.

```
// benaouda.cpp : Defines the entry point for the console application.
//
#include "stdafx.h"
int _tmain(int argc, _TCHAR* argv[])
{
      return 0;
}
#include <cstdio>
```

```
#include <iostream>
#include <cstdio>
#include <math.h>
#include <stdlib.h>
#include <stdio.h>
#include <fstream>
#include <string>
using namespace std;
{\it /}******************************declaring_functions**************************/
void initialising densities();
                              //initial densities for all stages
void recording final_densities(); //recording final_densities_for_all_stages
void column_zero(); //transfert_from_density[][3]_to_density[][0]
void column_one(); //transfert_from_density[][4]_to_density[][1]<br>void column_two(); //transfert_from_density[][5]_to_density[][2]
double function0(int numero grad, double x, double y); //f0
double integration(double (*fonc)(int numero grad, double x, double y), double
x);//integration
double adults_maximal_dispersal(double adults_treshold);//maximal_dispersal
const double origine_displacement=0.0;
const double step_displacement=1;
const double grad=5000;
const double displacement_max=5000.0;
const int grad_number=5000;// whitout_the_graduation_zero
                                        //int((displacement max-
origine displacement)/step displacement)+1;
double abscissa_x;
/********************biological parameters known for Dimidiata****************/
//average_development_time_from_egg_to_adult
const double T=266.35;
                            //average_lifespan_of_female-adult
const double L=480.00;
                            //percentage_of_survival_from_egg_to_adult
const double S=0.5858;
                            //eggs_by_female_by_lifespan_(sex_ratio_of_50%)
const double F=303.00;//average_distance_traveled_by_day_(50m_by_2weeks)
const double alfa=3.33;
const double Sd=S*1.3;
                            //percentage of survival during developmental delay
/***********************definition_of_demographic_constants*************/
double sa;
                            //adult_survival_probability_during_step_time
                 //juvenil_survival_probability_during_step_time
double sj;
double snd;
                 //delay_survival_probability_during_step_time
                       //juvenil_transition_probability_during_step_time
double fsj;
                             //fecundity_during_step_time
double fa;
                       //time_step_in_days
```
/\*\*\*\*\*\*\*\*\*\*\*\*\*\*\*\*\*\*\*\*\*\*\*\*\*declaring\_densities\_array\*\*\*\*\*\*\*\*\*\*\*\*\*\*\*\*\*\*\*\*\*\*\*\*/

```
double density[grad_number+1][6];
/density[][0] juvenile
    density[][1] nimphae
    density[][2] adults
    density[][3] integration_of_juvenile
    density[][4] integration_of_nimphae
    density[][5] integration_of_adults
*const int generations =3650;
int gener calcul vitesse=(int(generations/2)) - 1;/**************************declaring dispersal vectors************************/
double adults dispersal[generations+1];
/**************************declaring invasion speeds*************************/
double adults_invasion_speed;
/*****************************declaring tresholds****************************/
.u<br>***********************************/
                         const double adults_treshold=1;
const double adults_max=2000;
/*****************************declaring_out_flux ****************************/
/*********************************
                             **********************************
ofstream maxi_dispersal;
ofstream invasion_speed;
ofstream final_densities;
int main()
ſ
/*************************definitions_des_chaines_de_caracteres**************/
string nom_maxi_dispersal;
    string name_invasion_speed;
    string name_final_densities;
    string partie1b="final dens";
    string partie1c="max_disp";
    string partie1d="in_sp";
    string partie2a="_ts_";
    string partie2="_gn_";
```

```
string partie3="_dp_";
     string partie4="_gr_";
     string extension=".dat";
/**********************transformation des constantes en chaines***************/
char chaine_gener[20];
     char chaine_grad[20];
     char chaine_diap[20];
     char chaine_ts[20];
_gcvt(grad, 6, chaine_grad);
gcvt(generations, 6, chaine gener);
name_invasion_speed=partie1d
                          +partie2+chaine gener
                          +partie4+chaine grad
                          +extension;
invasion speed.open(name invasion speed.c str());//opening the flux invasion speed
/*****************************opening_tl_loop_on_step_time*******************/
.<br>**************************
for(int ts=1; ts<=1; ts++)₹.
sa=1-(ts/L);//adult_survival_probability_during_step_time
                       //juvenil_survival_probability_during_step_time
sj=pow(S,(ts/T));snd = pow(Sd, (ts/T));//delay_survival_probability_during_step_time
                       //juvenil_transition_probability_during_step_time
fsj=1-(ts/T);fa=(F/L)*ts;//fecundity during step time
     _gcvt(ts, 6, chaine_ts);invasion_speed <<" Step time="<<ts<<endl;
     invasion speed <<"sa="<<sa
               <<" \tsj="<<sj
                    <<" \tsnd="<<snd
                    \langle \cdot \rangle \tfsj="\langle \cdot \rangle fsj
                    <<" \tfa="<< fa
                    \le endl:
     cout <<" Step time="<<ts<<endl;
     cout << "sa="<<sa
               <<" \tsj="<<sj
                    <<" \tsnd="<<snd
                    <<" \tfsj="<< fsj
                    <<" \tfa="<< fa
                    <<endl;
double xdp=0;/**********************opening_the_loop_on_prolonged_diapause*****************/
********************************
while (xdp<=1)€
_gcvt(xdp,6,chaine_diap);
initialising_densities();
/******************Open_files_invasion_speed_and_maxi_dispersal****************/
```

```
/********
name_final_densities=partie1b
                                 +partie2a+chaine_ts
                      +partie3+chaine_diap
                      +partie2+chaine_gener
                                +partie4+chaine_grad
                                 +extension;
final_densities.open(name_final_densities.c_str());
nom maxi dispersal=partie1c
                            +partie2a+chaine ts
                    +partie3+chaine diap
                            +partie2+chaine gener
                 +partie4+chaine_grad
                            +extension;
maxi dispersal.open(nom maxi dispersal.c str());
adults dispersal[0]=0;
maxi_dispersal<<0<<" \t"<<adults_dispersal[0]<<endl;
/*******************************100p on generations****************************/
,<br>***********************************
                                      for(int t=1; t<=generations; t++)
      \{for (int i=0; i<=grad number; i++)\{abscissa_x=step_displacement*i;
                   density[i][3]=fsj*sj*density[i][0]
                                        +sa*fa*integration(function0,abscissa_x);
                   density[i][4]=xdp*snd*density[i][1]+(1-fsj)*xdp*sj*density[i][0];
                   density[i][5]=(1-fsj)*(1-xdp)*sj*density[i][0]+snd*(1-xdp)*density[i][1]
                                     +sa*integration(function0,abscissa x);
                          if (density[i][5]>adults_max)
                          density[i][5]=adults_max;
                       \mathcal{F}\mathcal{F}adults_dispersal[t]=adults_maximal_dispersal(adults_treshold);
maxi_dispersal<<t<<" \t"<<adults_dispersal[t]<<endl;
column_zero();
column_one();
column_two();
\mathcal{F}recording_final_densities();
/**********************Close_generations_loop *******************/
```

```
/********************recording_final_densities()******************/
maxi_dispersal.close();
final_densities.close();
/*************************invasing_speed_calculus*****************/
adults_invasion_speed=(adults_dispersal[generations]-
adults_dispersal[gener_calcul_vitesse])/(generations-gener_calcul_vitesse);
invasion speed<<"xdp= "<<xdp
                  <<"\tinv= "<<adults_invasion_speed<<endl;
cout<<"xdp= "<<xdp
                  <<"\tinv= "<<adults_invasion_speed<<endl;
xdp=xdp+0.1;
}
}
invasion_speed.close();
cout<<"bonjour le monde"<<endl;
return 0;
}
/******************initialising des vecteurs densites*****************/
/***********************************************************************/
void initialising densities()
{
       for ( int j=0;j<=grad_number;j++)
       {
              density[j][0]=0.0; //initialisation_of_juvenile_vectors
              density[j][1]=0.0; //initialisation_of_nimphae_vectors
              density[j][2]=0.0; //initialisation_of_adults_vectors
       }
             density[0][2]=10;
}
/**********************recording_final_densities*************************/
/************************************************************************/
void recording_final_densities()
{
       final_densities<<"\tJ"
                       <<"\tN"
                                <<"\tA"
                                <<endl;
for (int j=0; j<=grad_number; j++){
       final_densities<<j
                          <<"\t"<<density[j][0]
                       <<"\t"<<density[j][1]
                                <<"\t"<<density[j][2]
                                <<endl;
}
```

```
\mathcal{F}**************COlumn zero**********************************/
                    void column_zero()
\{for (int j=0; j<=grad_number; j++)₹
           density[j][0] = density[j][3];}
\mathcal{E}/********************************<mark>column_one</mark>****************************/
void column_one()
€
     for (int i=0; i<=grad number; i++)\left\{ \right.density[j][1]=density[j][4];\mathcal{E}\mathcal{E}void column two()
€
     for (int j=0; j<=grad_number; j++)\{density[j][2] = density[j][5];\mathcal{E}\mathcal{E}/***************************susceptible_juvenile_vectors_f0*******************/
/*********************************
                                               ***********************
double function0(int j,double x,double y)
€
     double size0=0.0;
     if (j>=0)\{size0=0.5*(1/alfa)*exp(-fabs(x-y)*(1/alfa))*density[j][2];\mathcal{F}else
     \{size0=(0.5)*(1/a1fa)*exp(-fabs(x-y)*(1/a1fa))*density[-j][2];}
     return size0;
}
/****************integration_of_dispersal_functions********************/
double integration(double (*fonc)(int i,double x,double y),double x)
\{double integral=0.0;
     double y=-displacement_max;
     for (int j = -grad_number + 1; j < grad_number; j++)\{y=y+step_displacement;
     integral=integral+step_displacement*fonc(j,x,y);
```

```
\mathcal{E}integral=integral+(0.5)*step_displacement*(fonc(grad_number,x,y+step_displacement
\mathcal{E}+fonc(-grad_number,x,step_displacement*(-
grad_number)));
return integral;
\}/**********infected_juvenile_vector_maximal_dispersal*************/
double adults_maximal_dispersal(double adults_treshold)
\{for (int j=0; j<grad number;j++)\{if (density[j+1][5]<adults_treshold)
            return (step_displacement)*(j);
      \mathcal{E}return(grad number)*(step displacement);
\mathcal{E}
```
2014